## **Пояснительная записка.**

Рабочая программа составлена в соответствии с федеральным компонентом государственного стандарта основного общего образования по информатике и информационным технологиям, утверждѐнным приказом Минобразования России от 5 марта 2004 г. № 1089, на основе примерной программы основного общего образования по информатике и информационным технологиям (базовый уровень), утвержденной приказом Минобразования России от 09.03.04 №1312, авторской программы Н.Д. Угриновича «Преподавание базового курса «Информатика и ИКТ в основной школе», изданной в сборнике «Информатика. Программы для общеобразовательных учреждений 2-11 классы / Составитель М.Н. Бородин. – М.: БИНОМ. Лаборатория знаний, 2012» и методического письма «О преподавании учебного предмета «Информатика и информационные технологии в условиях введения федерального компонента государственного стандарта общего образования» от 09.03.04 №1312.

Изучение базового курса информатики рекомендуется проводить на второй ступени общего образования. В Федеральном базисном учебном плане предусматривается выделение 105 учебных часов на изучение курса «Информатика и ИКТ» в основной школе.

В нашей школе выбран вариант Федерального базисного учебного плана, по которому курс информатики изучается в течение двух лет: в 8 классе 1 час в неделю (34 часа в год), в 9 классе 2 часа в неделю (68 часа в год).

Программа курса «Информатика и ИКТ» предусматривает формирование у учащихся общеучебных умений и навыков, универсальных способов деятельности и ключевых компетенций. В этом направлении приоритетами для учебного предмета «Информатика и информационно-коммуникационные технологии (ИКТ)» на этапе основного общего образования являются:

· определение адекватных способов решения учебной задачи на основе заданных алгоритмов;

· комбинирование известных алгоритмов деятельности в ситуациях, не предполагающих стандартное применение одного из них;

· использование для решения познавательных и коммуникативных задач различных источников информации, включая энциклопедии, словари, Интернет-ресурсы и базы данных;

· владение умениями совместной деятельности (согласование и координация деятельности с другими ее участниками, объективное оценивание своего вклада в решение общих задач коллектива, учет особенностей различного ролевого поведения).

Большое внимание уделяется формированию у учащихся алгоритмического и системного мышления, а также практических умений и навыков в области информационных и коммуникационных технологий. Практические работы выделены в отдельный раздел **Компьютерный практикум**, ориентированный на выполнение в операционной системе Windows и Linux.

В тематическом планировании курса в каждой теме указаны работы компьютерного практикума, содержащиеся в учебниках и главы учебников.

Преподавание обновленного курса «Информатика и ИКТ» ориентировано на использование учебного и программно-методического комплекса, в который входят:

· Угринович Н.Д. Информатика и ИКТ: учебник для 8 класса / Н.Д. Угринович. – 2-е изд., испр.– М.: Бином. Лаборатория знаний, 2011 г.

Количество часов, отводимых на изучение курса в 8 классе составляет 34 часа в год, 1 час в неделю.

Программой предусмотрено проведение: практических работ – 12, контрольных работ – 1.

#### **Формы организации учебного процесса.**

Единицей учебного процесса является урок. В первой части урока проводиться объяснение нового материала, во второй части урока планируется компьютерный практикум в форме практических работ или компьютерных практических заданий рассчитанные, с учетом требований СанПИН, на 10-25 мин. и направлены на отработку отдельных технологических приемов и практикумов – интегрированных практических работ, ориентированных на получение целостного содержательного результата, осмысленного и интересного для учащихся.

Часть практической работы (прежде всего подготовительный этап, не требующий использования средств информационных и коммуникационных технологий) включена в домашнюю работу учащихся. Работа может быть разбита на части и осуществляться в течение нескольких недель.

**Формы текущего контроля знаний, умений, навыков, промежуточной и итоговой аттестации учащихся.**

*Все формы контроля по продолжительности рассчитаны на 10-25 минут.*

*Текущий контроль* осуществляется с помощью компьютерного практикума в форме практических работ и практических заданий.

*Тематический* контроль осуществляется по завершении крупного блока (темы) в форме устного доклада.

*Итоговый* контроль осуществляется по завершении учебного материала в форме, определяемой Положением образовательного учреждения - контрольной работы.

#### **Цели обучения.**

1) освоение знаний, составляющих основу научных представлений об информации, информационных процессах;

2) овладение умениями работать с различными видами информации с помощью компьютера и других средств информационных и коммуникационных технологий (ИКТ), организовывать собственную информационную деятельность и планировать еѐ результаты;

3) развитие познавательных интересов, интеллектуальных и творческих способностей средствами ИКТ;

4) выработка навыков применения средств ИКТ в повседневной жизни, в учебной деятельности, дальнейшем освоении профессий.

## **Задачи обучения.**

- 1. систематизировать подходы к изучению предмета;
- 2. сформировать у учащихся единую систему понятий, связанных с созданием, получением, обработкой, интерпретацией и хранением информации;
- 3. научить пользоваться распространенными прикладными пакетами;
- 4. показать основные приемы эффективного использования информационных технологий;
- 5. сформировать логические связи с другими предметами, входящими в курс среднего образования.

#### **Требования к уровню подготовки учеников.**

### **Учащиеся должны:**

- для объектов окружающей действительности указывать их признаки свойства, действия, поведение, состояния;
- называть отношения, связывающие данный объект с другими объектами;
- осуществлять деление заданного множества объектов на классы по заданному или самостоятельно выбранному признаку — основанию классификации;
- понимать смысл терминов «система», «системный подход», «системный эффект»;
- приводить примеры материальных, нематериальных и смешанных систем;
- понимать смысл терминов «модель», «моделирование»;
- иметь представление о назначении и области применения моделей;
- различать натурные и информационные модели, приводить их примеры;
- приводить примеры образных, знаковых и смешанных информационных моделей;
- уметь «читать» (получать информацию) информационные модели разных видов: таблицы, схемы, графики, диаграммы и т.д.;
- знать правила построения табличных моделей, схем, графов, деревьев;
- знать правила построения диаграмм и уметь выбирать тип диаграммы в зависимости от цели её создания;
- осуществлять выбор того или иного вида информационной модели в зависимости от заданной цели моделирования;
- приводить примеры формальных и неформальных исполнителей;
- давать характеристику формальному исполнителю, указывая: круг решаемых задач, среду, систему команд, систему отказов, режимы работы;
- осуществлять управление имеющимся формальным исполнителем;
- выполнять операции с основными объектами операционной системы;
- выполнять основные операции с объектами файловой системы;
- уметь применять текстовый процессор для создания словесных описаний, списков, табличных моделей, схем и графов;
- уметь применять инструменты простейших графических редакторов для создания и редактирования образных информационных моделей;
- выполнять вычисления по стандартным и собственным формулам в среде электронных таблиц;
- создавать с помощью Мастера диаграмм круговые, столбчатые, ярусные, областные и другие диаграммы, строить графики функций;
- для поддержки своих выступлений создавать мультимедийные презентации, содержащие образные, знаковые и смешанные информационные модели рассматриваемого объекта.

#### **использовать приобретенные знания и умения в практической деятельности и повседневной жизни для:**

- создания простейших моделей объектов и процессов в виде изображений и чертежей, динамических (электронных) таблиц, программ (в том числе – в форме блок-схем);
- проведения компьютерных экспериментов с использованием готовых моделей объектов и процессов;
- создания информационных объектов, в том числе для оформления результатов учебной работы;
- организации индивидуального информационного пространства, создания личных коллекций информационных объектов;
- передачи информации по телекоммуникационным каналам в учебной и личной переписке, использования информационных ресурсов общества с соблюдением соответствующих правовых и этических норм.

# **Календарно-тематическое планирование**

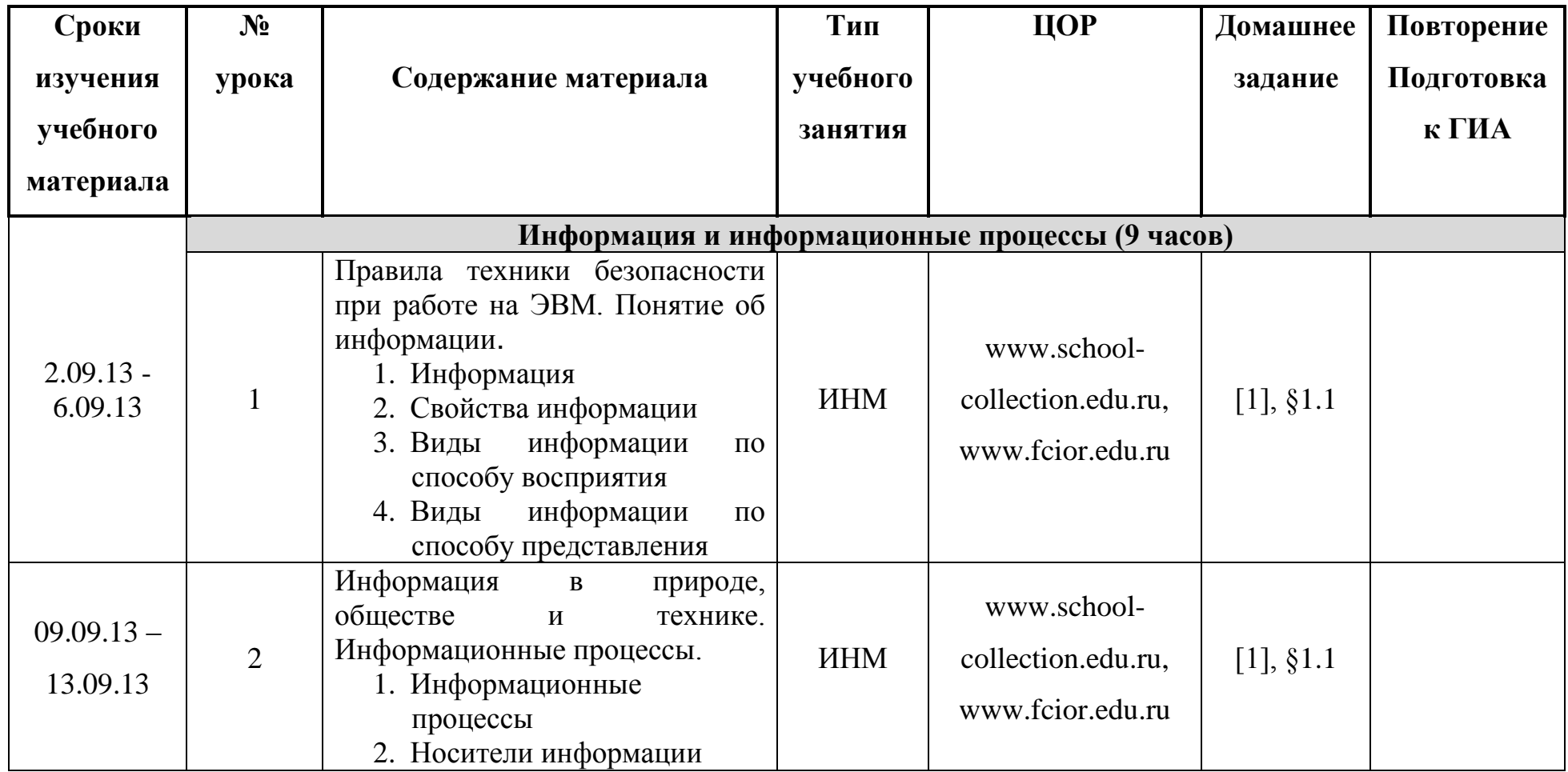

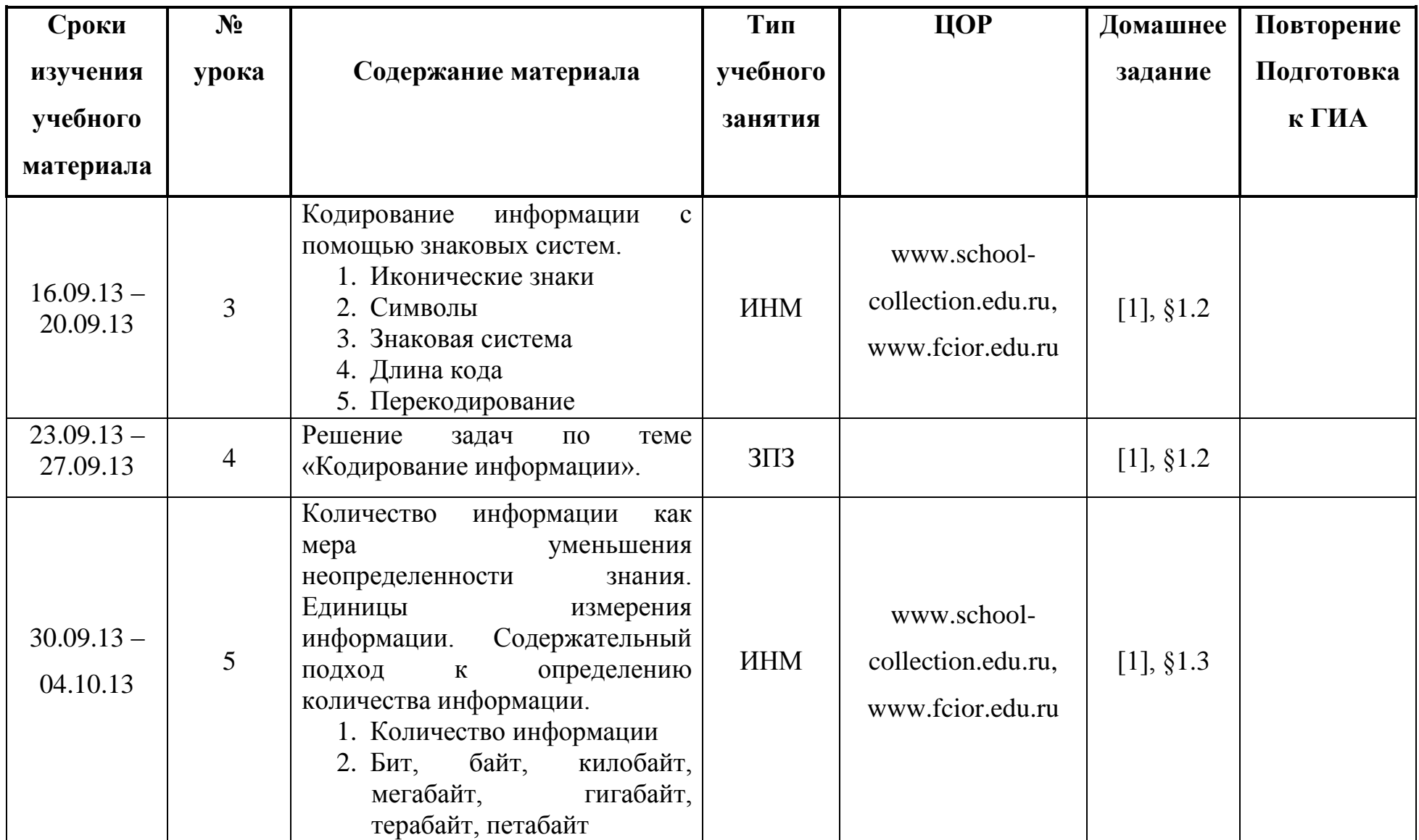

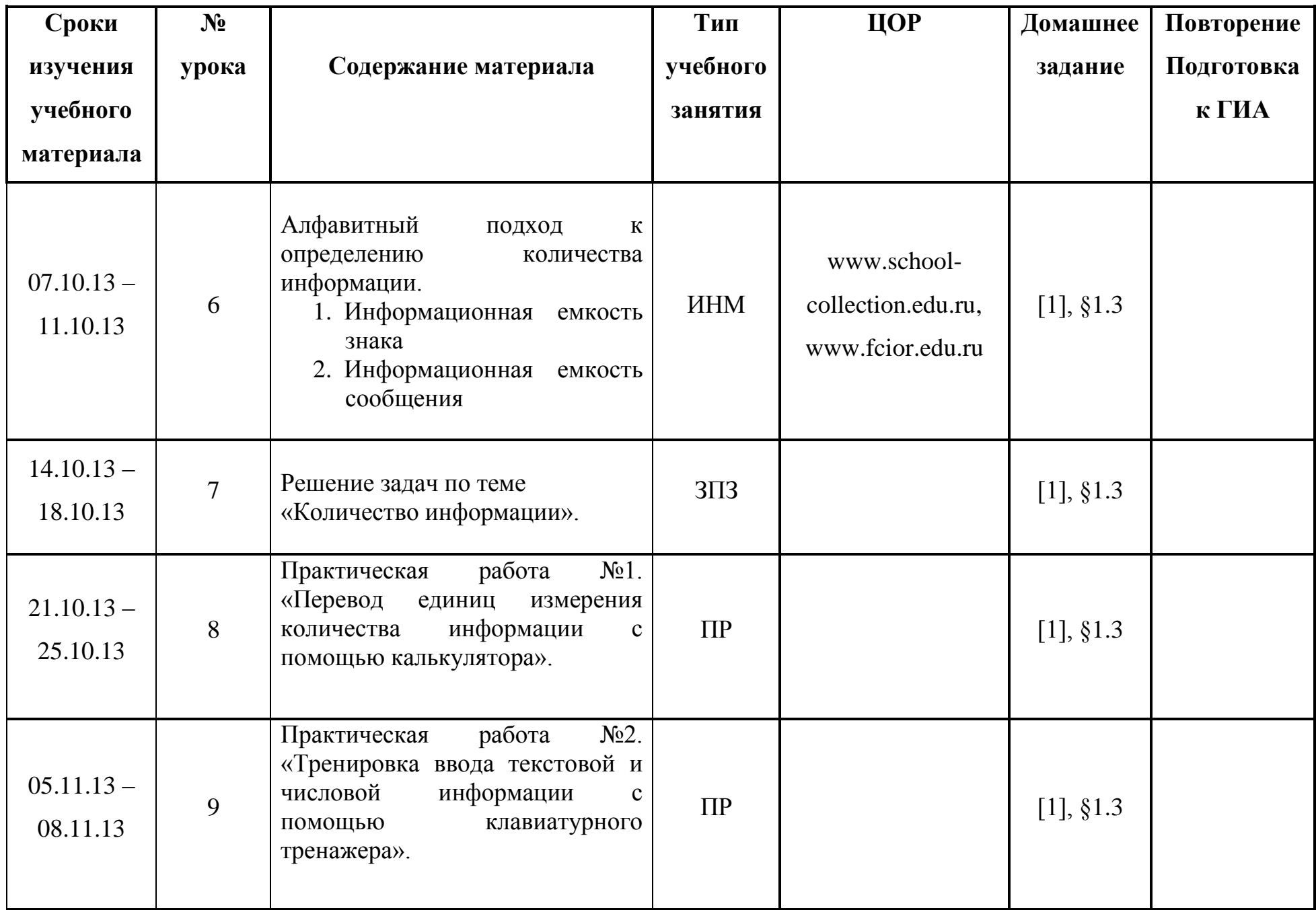

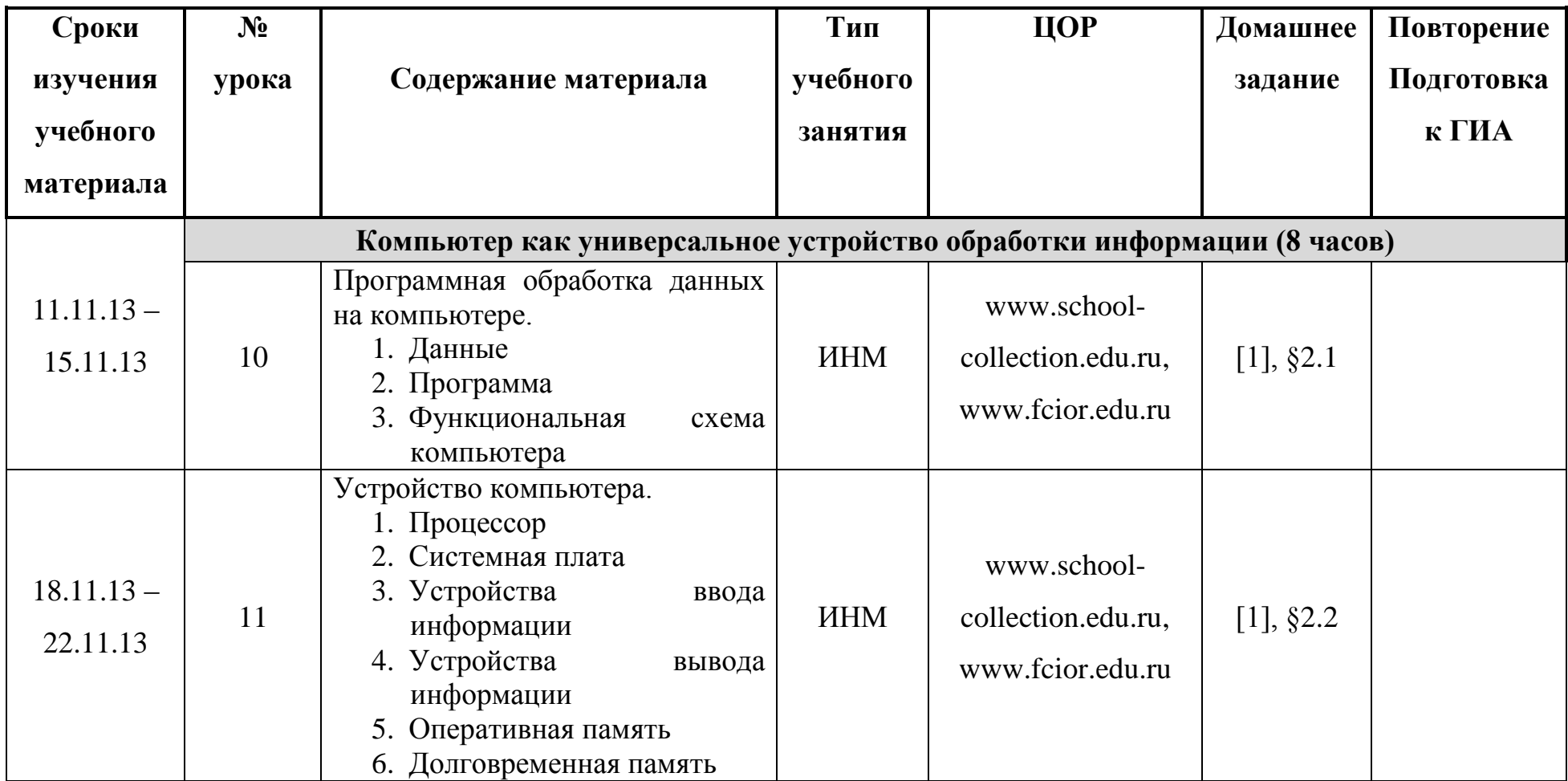

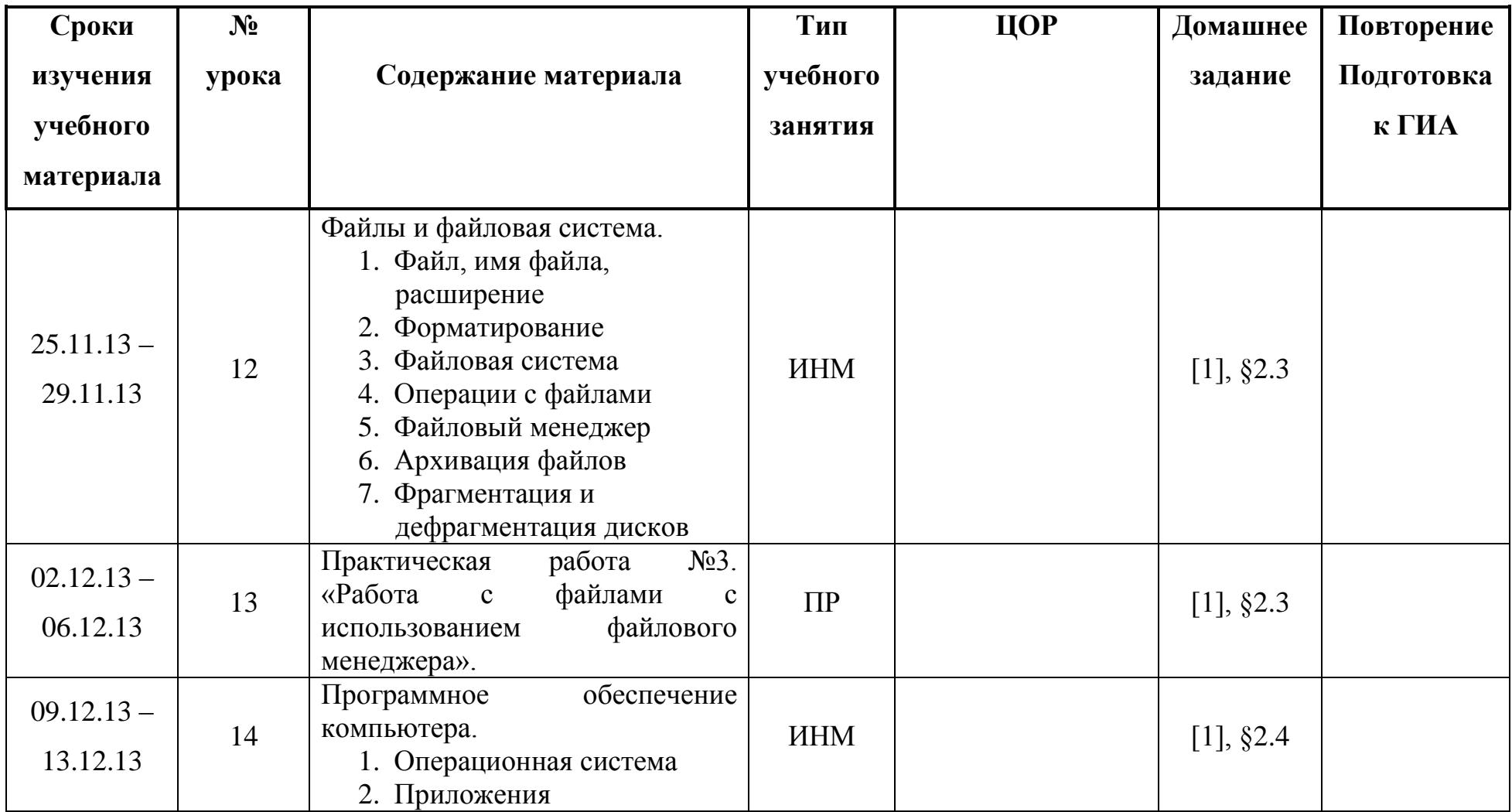

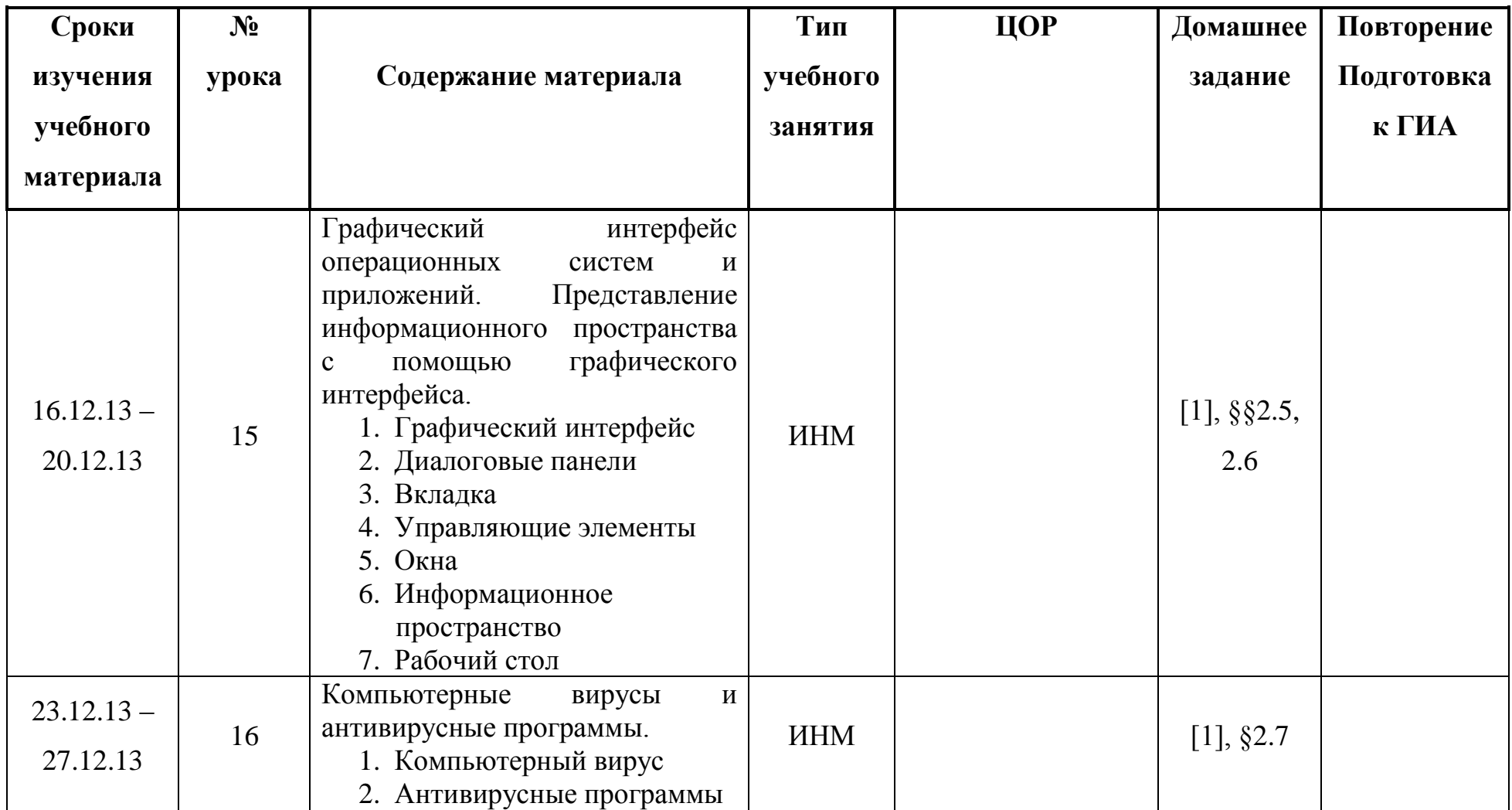

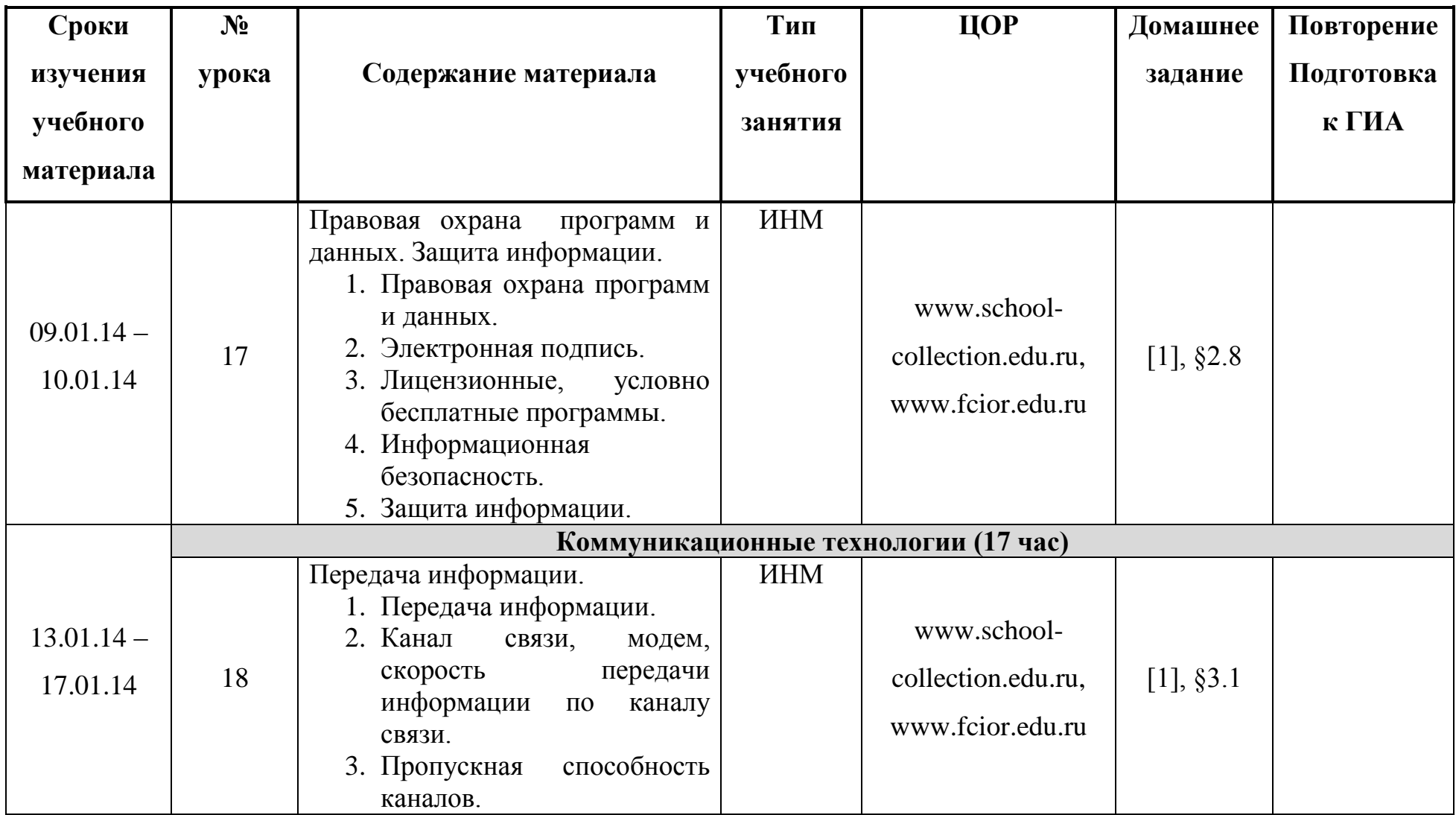

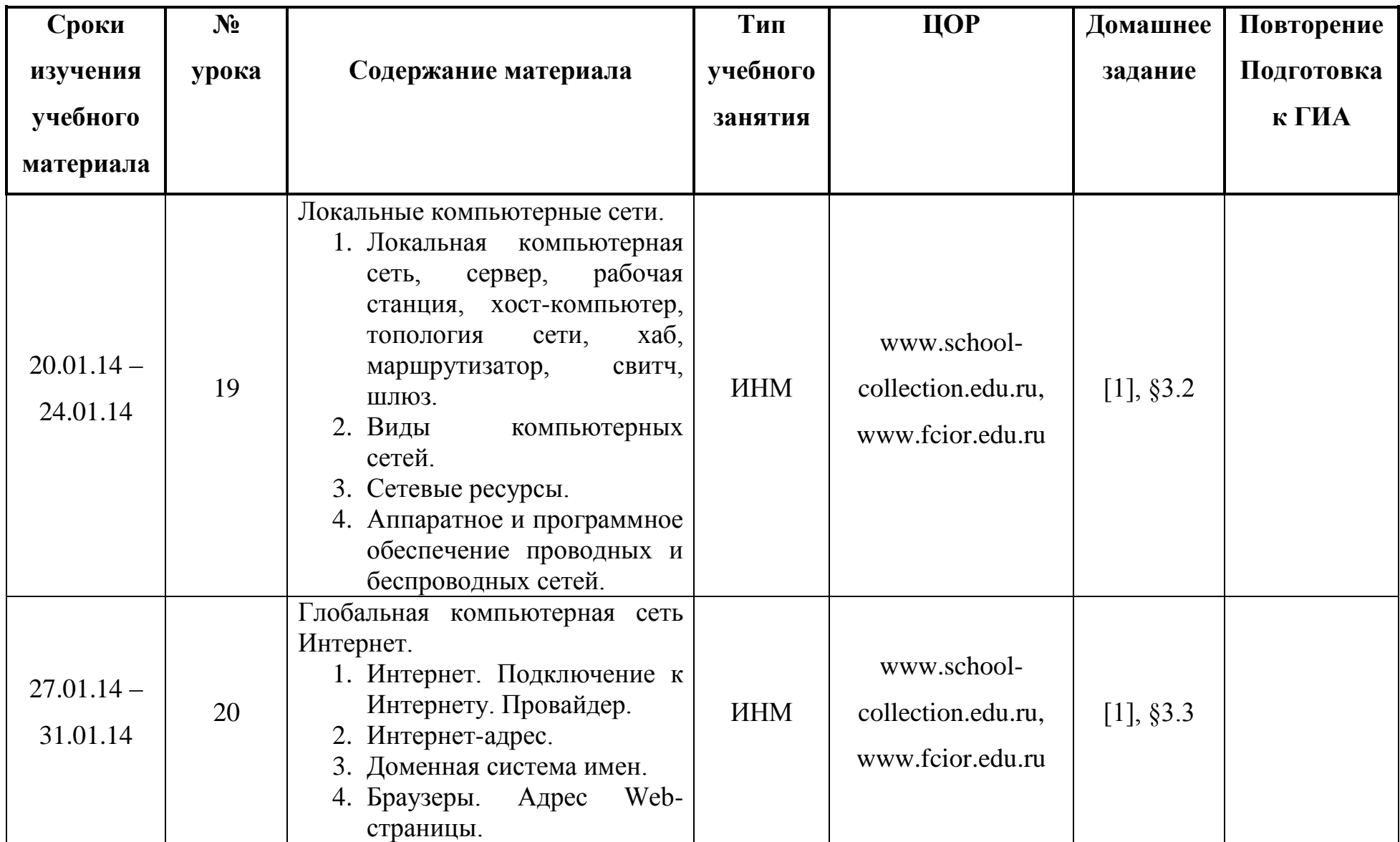

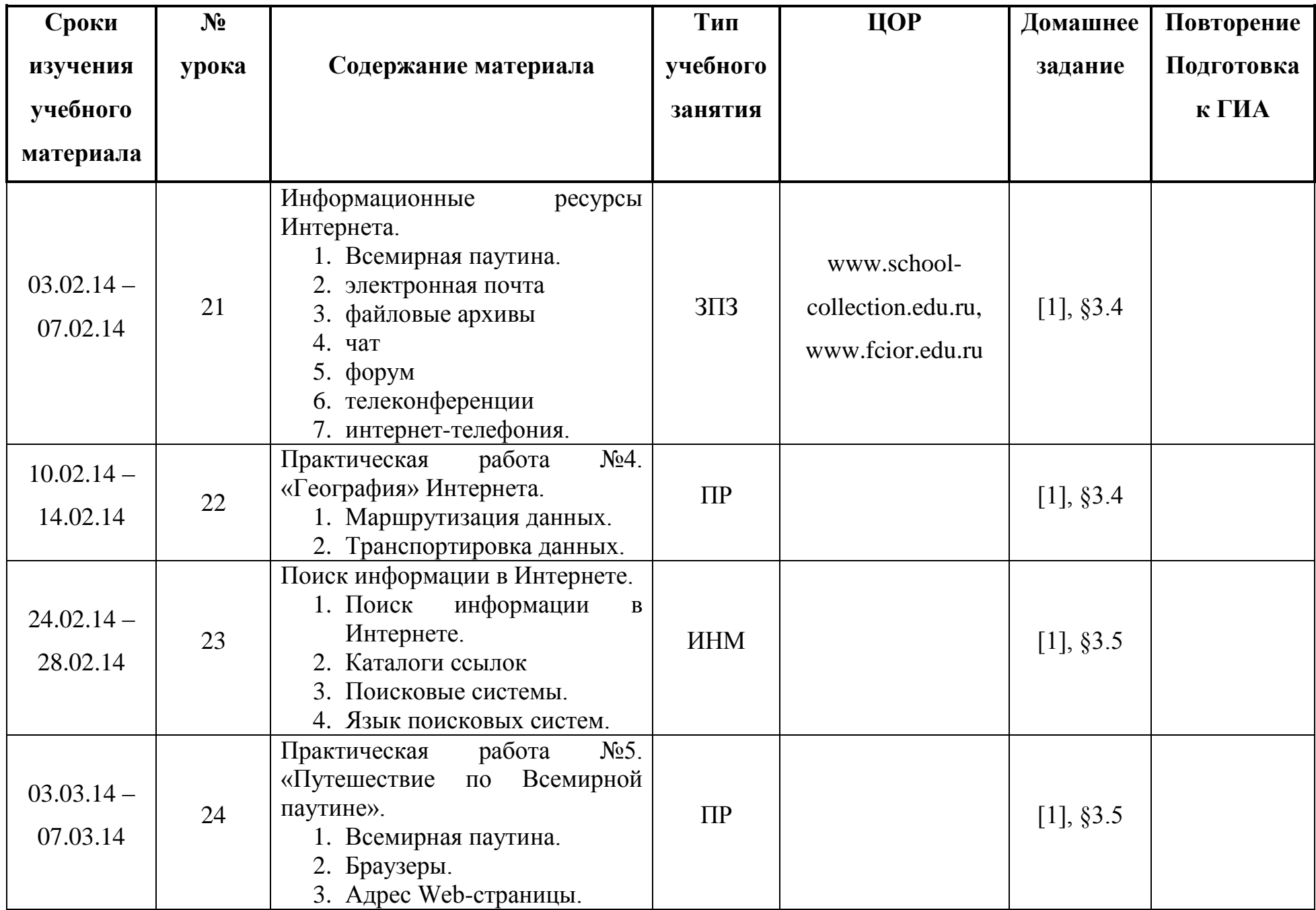

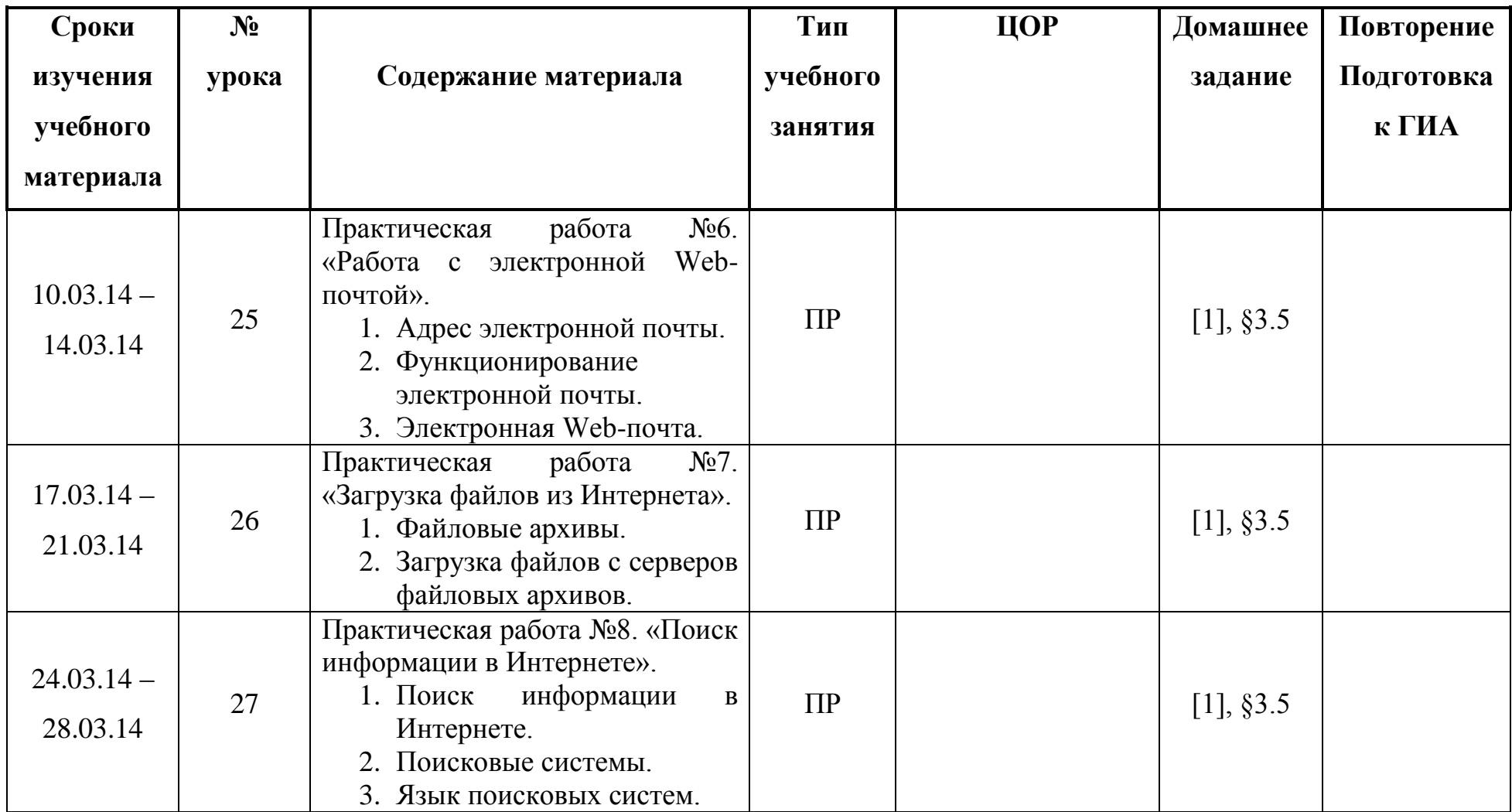

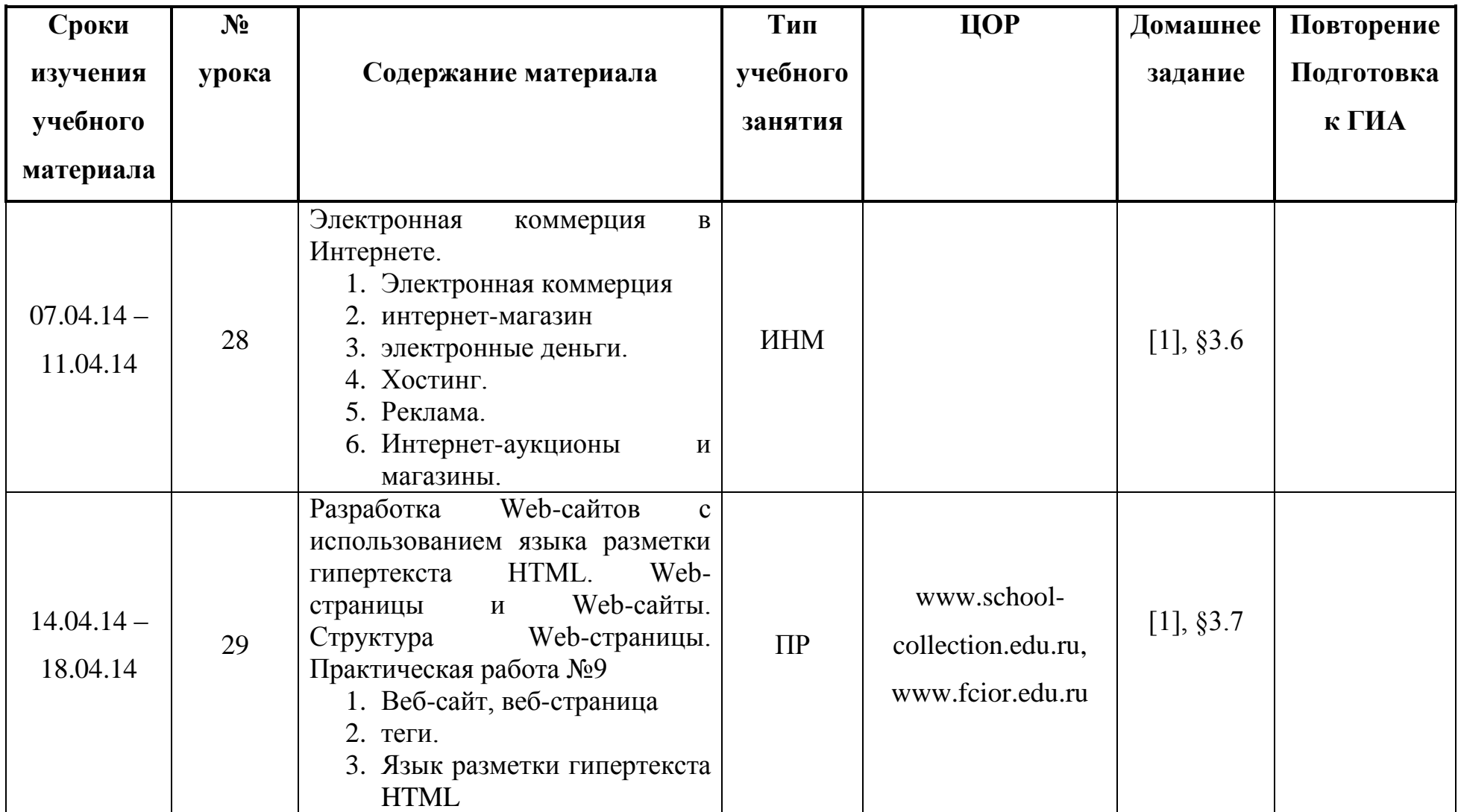

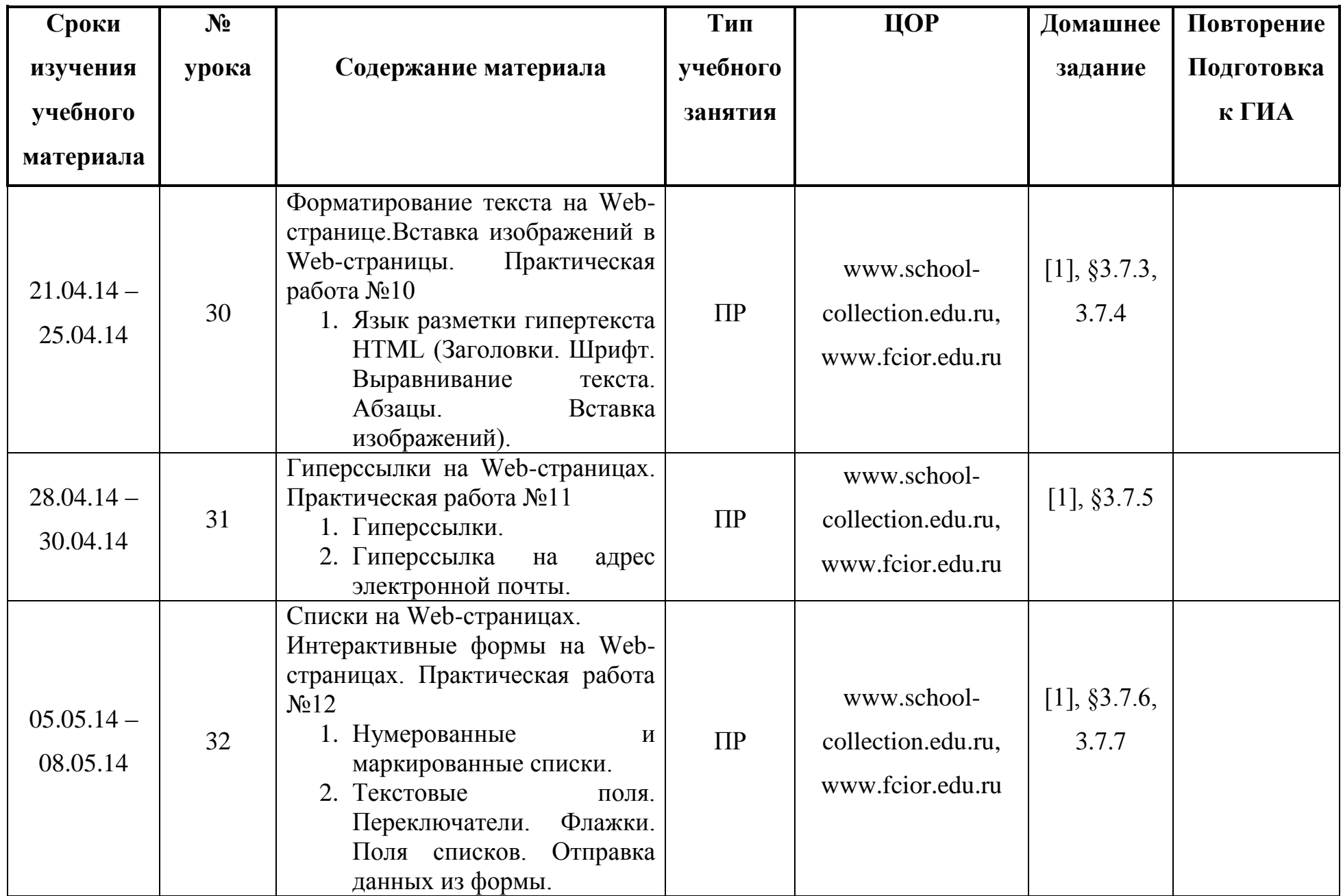

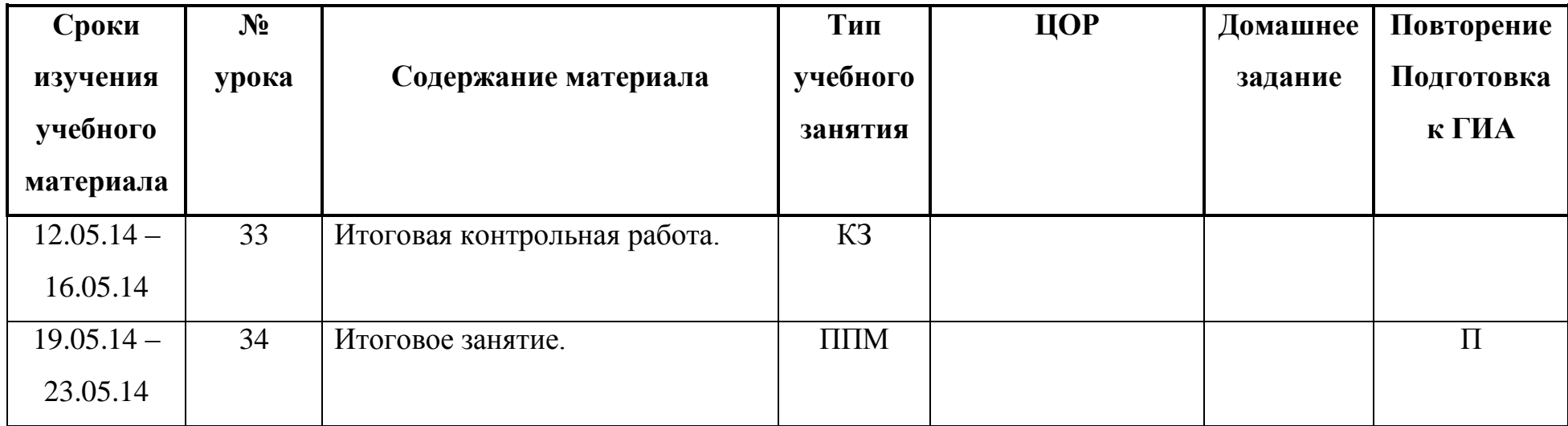

#### **Содержание курса информатики и ИКТ.**

#### **1. Информация и информационные процессы – 9 ч**

Информация в природе, обществе и технике. Информация и информационные процессы в неживой природе. Информация и информационные процессы в живой природе. Человек: информация и информационные процессы. Информация и информационные процессы в технике. Кодирование информации с помощью знаковых систем. Знаки: форма и значение. Знаковые системы. Кодирование информации. Количество информации. Количество информации как мера уменьшения неопределенности знания. Определение количества информации. Алфавитный подход к определению количества информации.

#### *Практические работы:*

Практическая работа № 1 «Вычисление количества информации с помощью калькулятора».

Практическая работа № 2 «Тренировка ввода текстовой и цифровой информации с клавиатуры».

#### **2. Компьютер как универсальное устройство обработки информации – 8 ч**

Программная обработка данных на компьютере. Устройство компьютера. Процессор и системная плата. Устройства ввода информации. Устройства вывода информации. Оперативная память. Долговременная память. Файлы и файловая система. Файл. Файловая система. Работа с файлами и дисками. Программное обеспечение компьютера. Операционная система. Прикладное программное обеспечение. Графический интерфейс операционных систем и приложений. Представление информационного пространства с помощью графического интерфейса. Компьютерные вирусы и антивирусные программы. Правовая охрана программ и данных. Защита информации. Правовая охрана информации. Лицензионные, условно бесплатные и свободно распространяемые программы. Защита информации.

#### *Практические работы:*

Практическая работа № 3 «Работа с файлами с использованием файлового менеджера».

#### **3. Коммуникационные технологии –17 ч**

Передача информации. Локальные компьютерные сети. Глобальная компьютерная сеть. Интернет. Состав Интернета. Адресация в Интернете. Маршрутизация и транспортировка данных по компьютерным сетям. Информационные ресурсы Интернета. Всемирная паутина. Электронная почта. Файловые архивы. Общение в Интернете. Мобильный Интернет. Звук и видео в Интернете. Поиск информации в Интернете. Электронная коммерция в Интернете. Разработка Web-сайтов с использованием языка разметки гипертекста HTML. Web-страницы и Web-сайты. Структура Web-страницы. Форматирование текста на Web-странице. Вставка изображений в Web-страницы. Гиперссылки на Web-страницах. Списки на Web-страницах. Интерактивные формы на Web-страницах.

#### *Практические работы:*

Практическая работа № 4 «География Интернета».

Практическая работа № 5 «Путешествие по Всемирной паутине».

Практическая работа № 6 «Работа с электронной Web-почтой».

Практическая работа № 7 «Загрузка файлов из Интернета».

Практическая работа № 8 «Поиск информации в Интернете».

Практическая работа № 9 «Разработка сайта с использованием языка разметки текста HTML. Структура webстраницы».

Практическая работа № 10 «Разработка сайта с использованием языка разметки текста HTML. Форматирование текста. Вставка изображения»

Практическая работа № 11 «Разработка сайта с использованием языка разметки текста HTML. Гиперссылки на webстраницах»

Практическая работа № 12 «Разработка сайта с использованием языка разметки текста HTML. Списки и интерактивные формы на web-страницах»

**Итоговое повторение 2 ч**

# **График контроля**

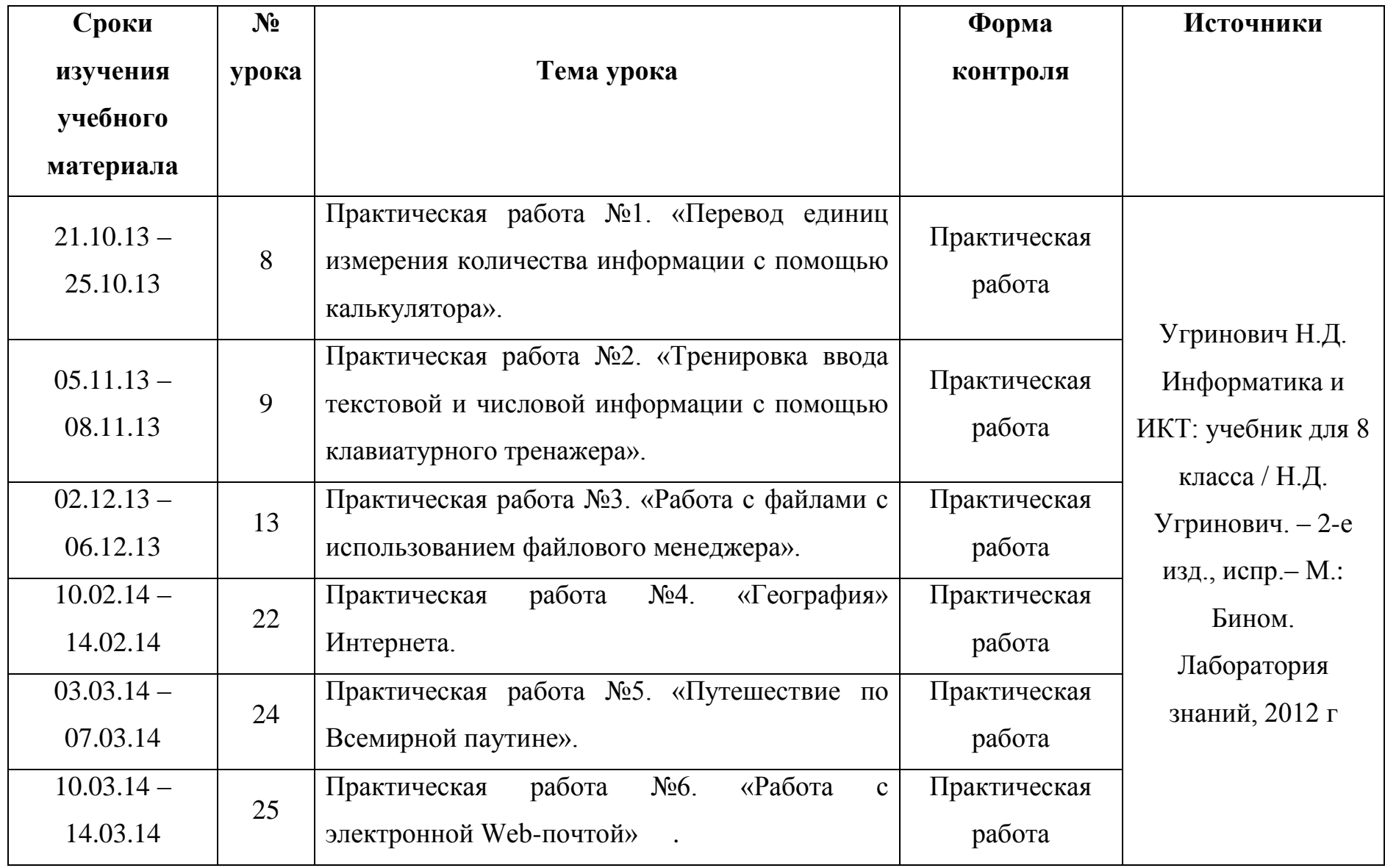

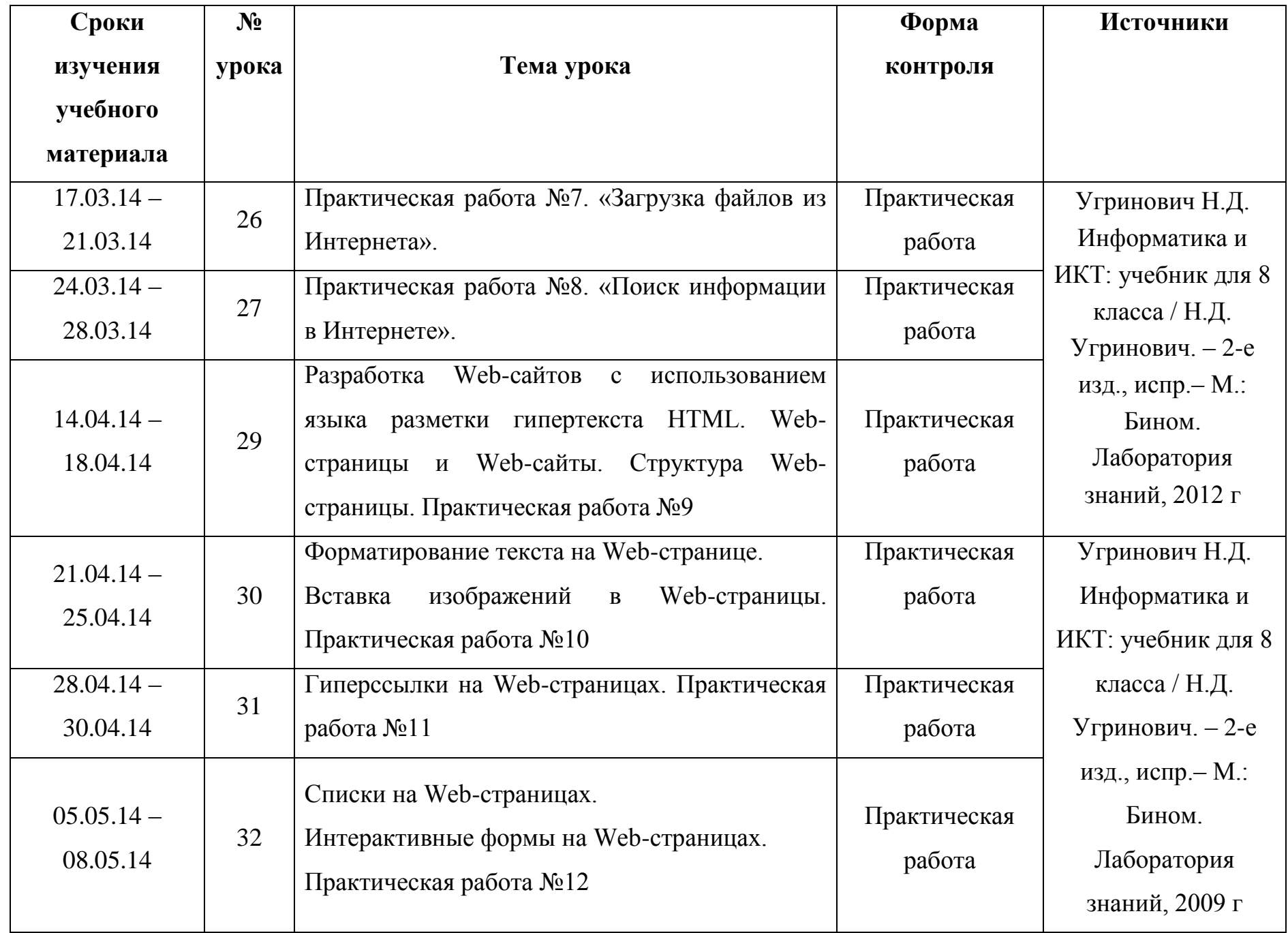

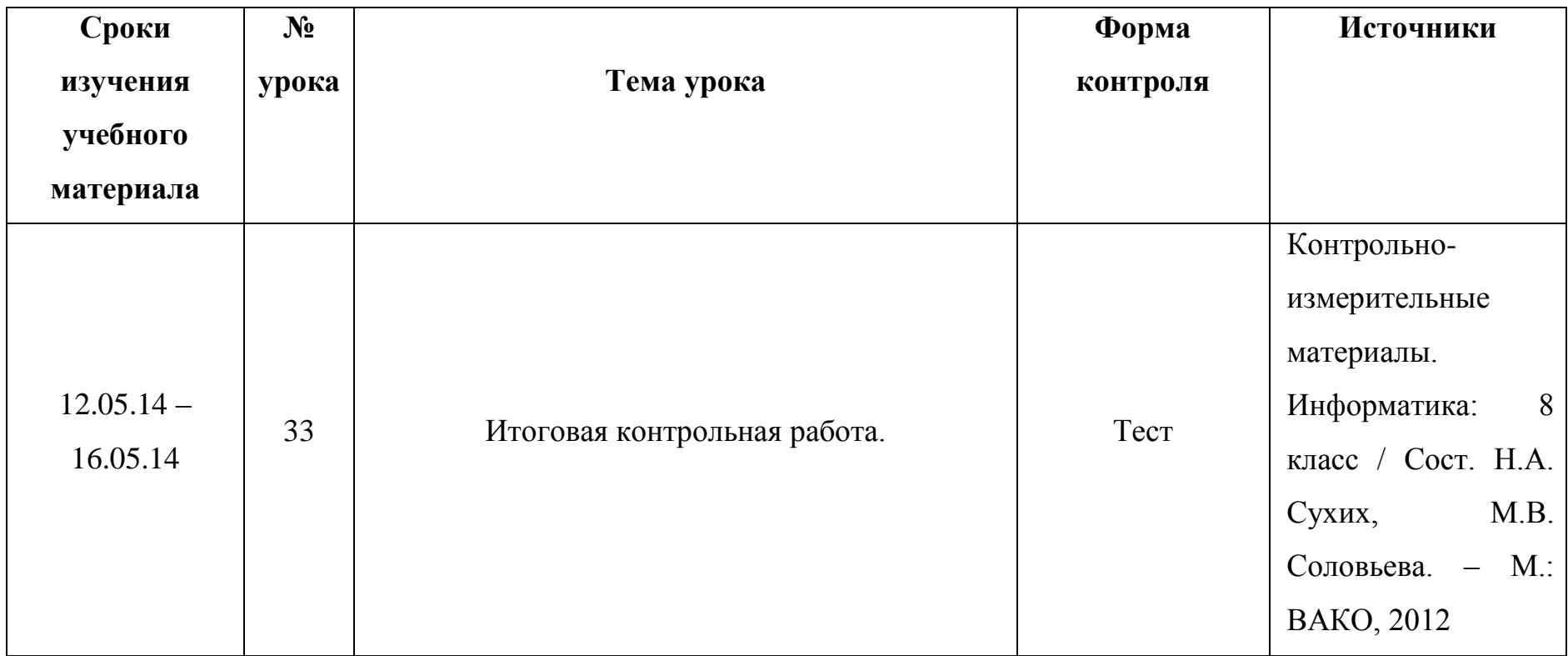

# **Список литературы**.

### **Ученик:**

1. Угринович Н.Д. Информатика и ИКТ: учебник для 8 класса / Н.Д. Угринович. – 2-е изд., испр.– М.: Бином. Лаборатория знаний, 2012 г.

## **Учитель:**

- 1. Угринович Н.Д. Информатика и ИКТ: учебник для 8 класса / Н.Д. Угринович. 2-е изд., испр.– М.: Бином. Лаборатория знаний, 2012 г.
- 2. Контрольно-измерительные материалы. Информатика: 8 класс / Сост. Н.А. Сухих, М.В. Соловьева. М.: ВАКО, 2012
- 3. ГИА-2011: Экзамен в новой форме: Информатика: 9-й кл.: Тренировочные варианты экзаменационных работ для проведения государственной итоговой аттестации в новой форме/ авт.-сост. Д.П. Кириенко, П.О. Осипов, А.В. Чернов. – М.: АСТ: Астрель, 2011 (Федеральный институт педагогических измерений)

# **ЦОР:**

[www.school-collection.edu.ru](http://www.school-collection.edu.ru/)

[www.fcior.edu.ru](http://www.fcior.edu.ru/)

Сборник ЦОР на CD-диске

# **ЭОР:**

Электронно-образовательные ресурсы нового поколения на CD-диске